## Site-wide User Roles

Mukurtu Admin

Add users to the site, create communities and protocols, batch import, add categories

#### **Community** Admin Curator Registered User

Create and manage new sub-communities

Create and manage collections of related Digital Heritage items

View and comment on Digital Heritage items, as allowed by group membership and permissions

Anonymous User View publicly shared Digital Heritage items

and comments

## Group User Permissions

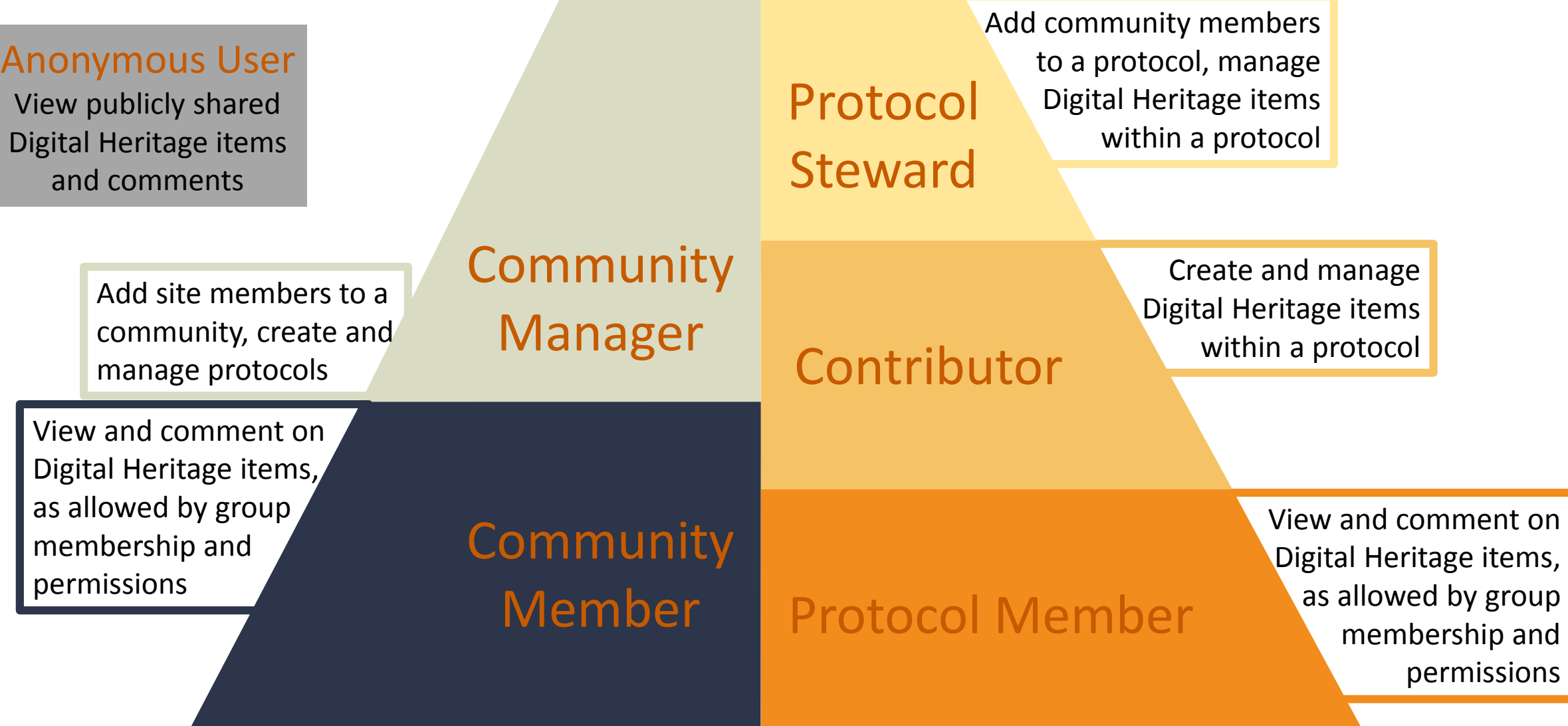

# Communities Cultural Protocols

#### **Site-wide User Roles**

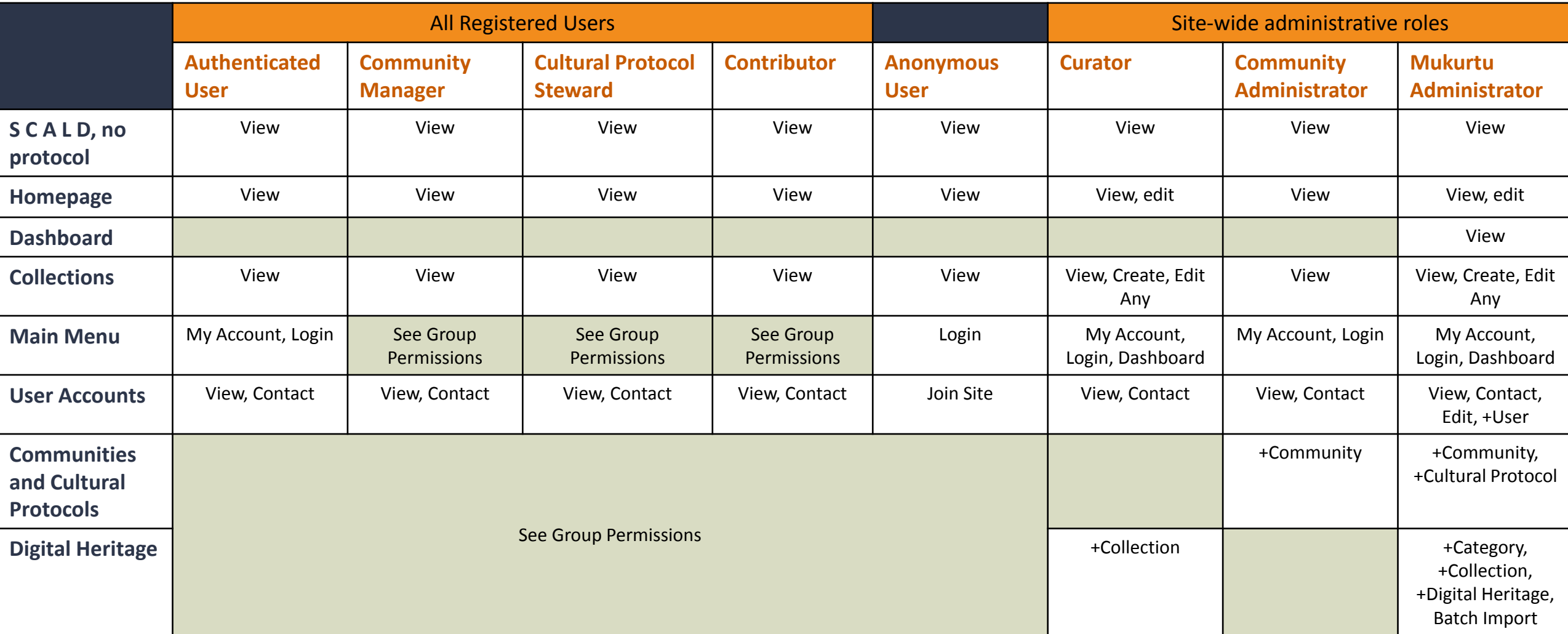

#### **Groups (Communities and Protocols) where the user IS NOT a member**

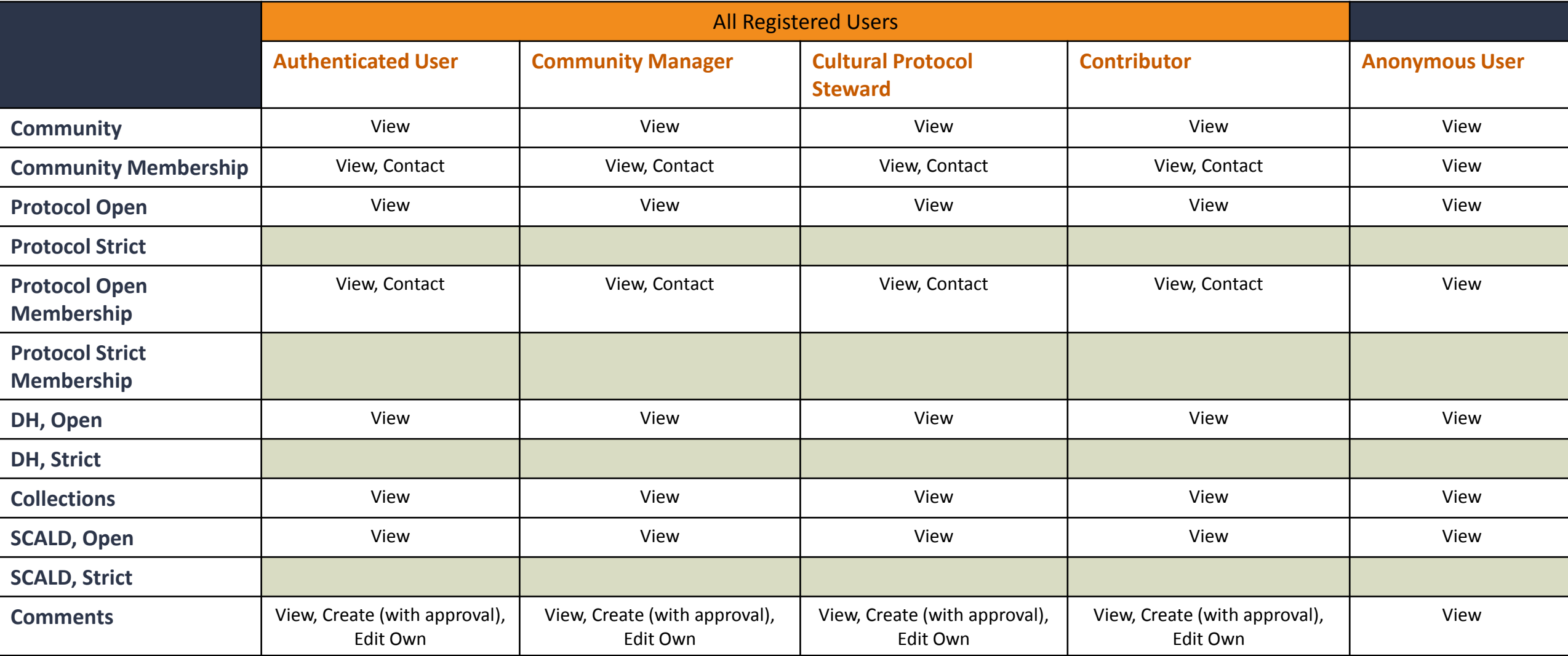

### **Groups (Communities and Protocols) where the user IS a member**

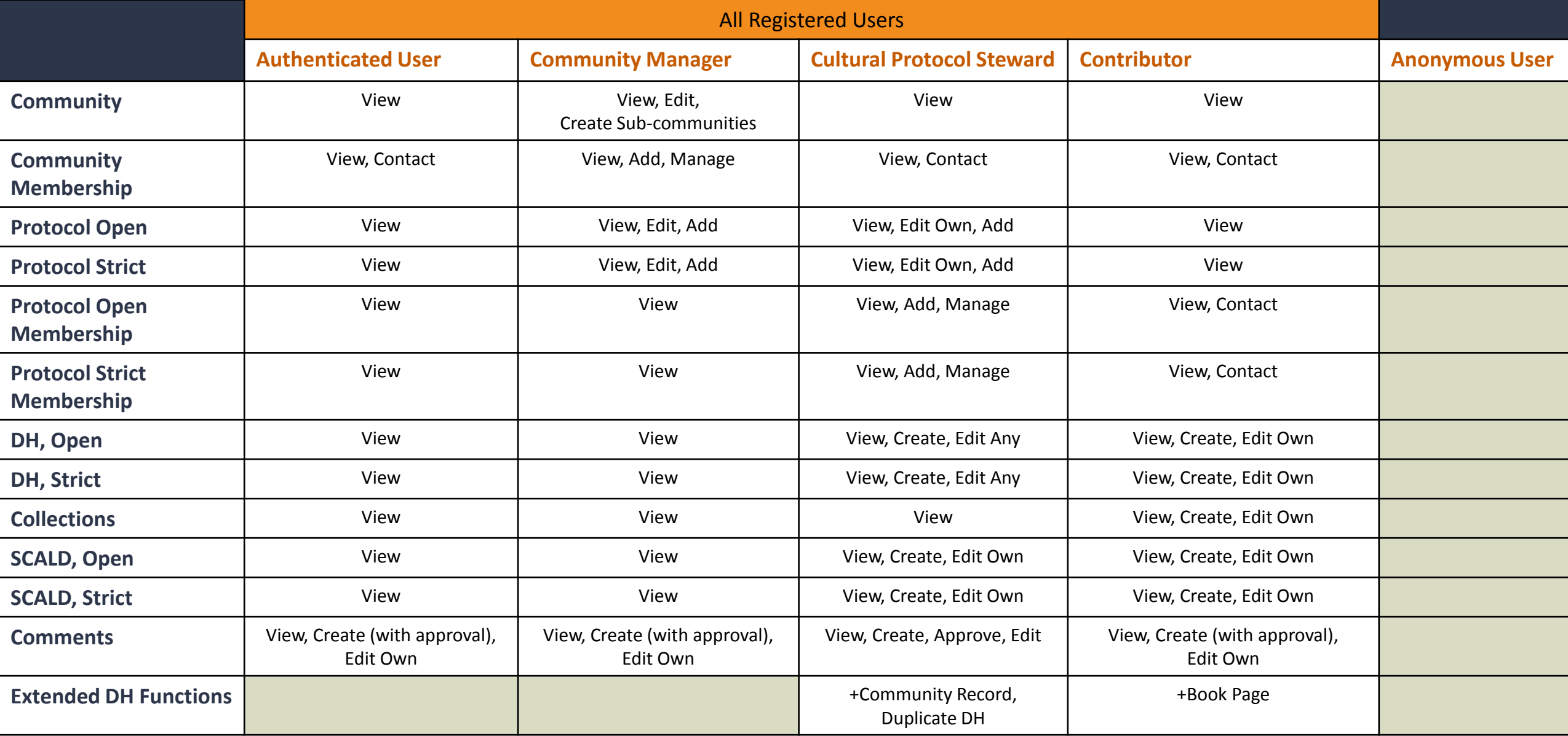